## 报名流程

## 1、登录

登录材料实验教学中心报名网址:

http://clsyzx.ecust.edu.cn/, 在左边"用户中心"输入学号、密码, 初次登陆密码即为学号。(见图 1)

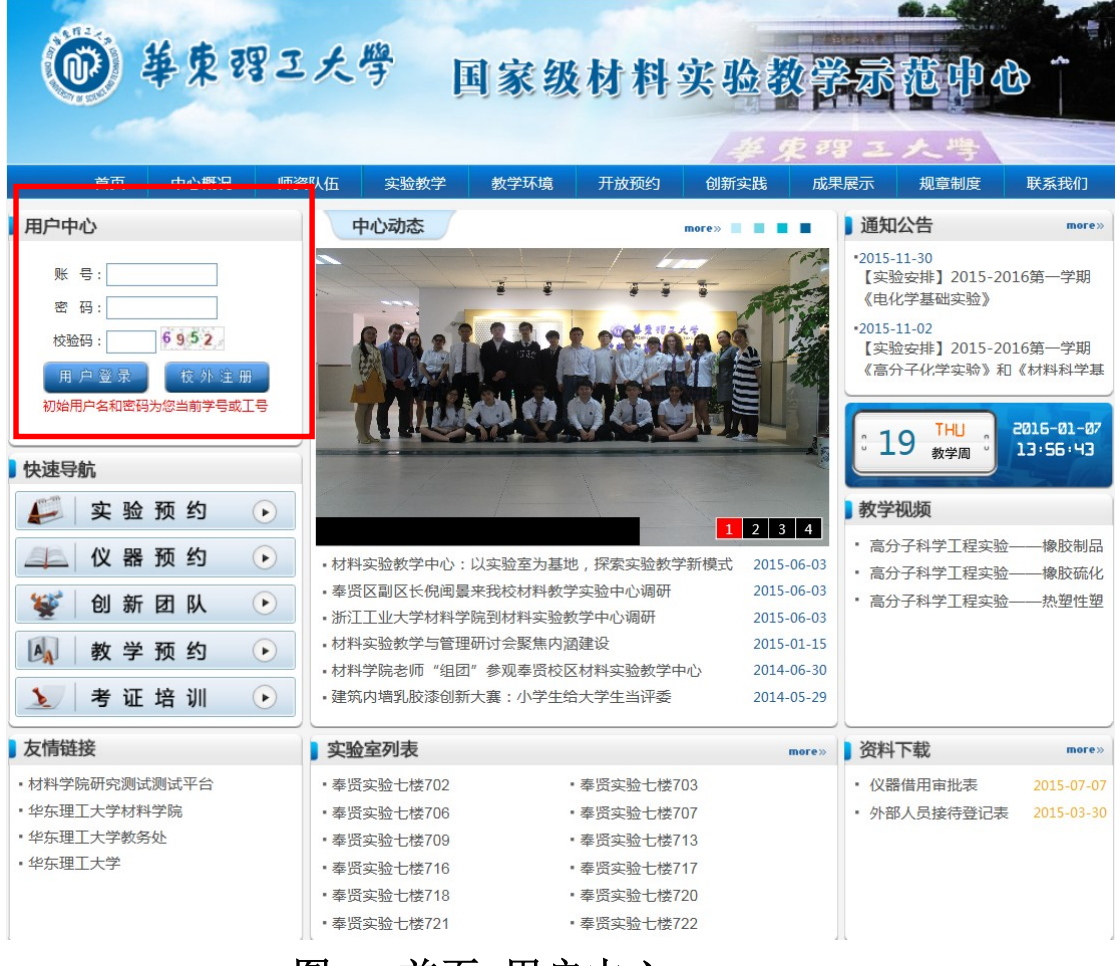

图 1 首页\_用户中心

## 2、培训报名

点击左边"考证培训"(见图 2-1),出现图 2-2,选择你要报 名的培训项目,点击该项目右侧的"报名",出现图 2-3, "选择 教师"中选择你的导师,并填写自己的邮箱和手机号,点击"报 名",报名成功以后,会跳出对话框,如图 2-4,显示:报名成功, 邮件通知已经发送给导师,请等待导师审核。导师审核后,报名 方可成功。(注:请各位同学报名后,告知自己的导师进邮箱审 核。)

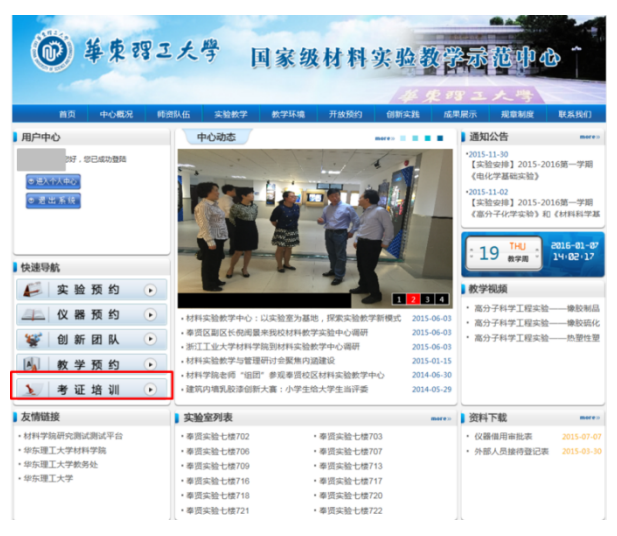

## 图 2-1 首页\_考证培训

| (6.2)      |        |               |                   |                                        |      |            |            |                  |        |    |
|------------|--------|---------------|-------------------|----------------------------------------|------|------------|------------|------------------|--------|----|
|            | 華東理工大學 |               |                   | 国家级材料实验教学示                             |      |            |            |                  |        |    |
|            |        |               |                   |                                        |      |            |            |                  |        |    |
|            |        |               |                   |                                        |      |            |            | 医细理工术            |        |    |
| 首页<br>中心概况 |        | 师资队伍          | 实验数学<br>数学环境      |                                        | 开放预约 | 创新实践       |            | 成果展示<br>规章制度     | 联系我们   |    |
|            |        | ::: 当前位置:仪器培训 |                   |                                        |      |            |            |                  |        |    |
| 首页         |        | 地训项目          |                   |                                        |      | 发布时间       | 开始时间       | 结束时间             | 已报/总人数 | 操作 |
|            |        |               |                   | [第1期] [徐--110] 万能拉力试验机 (2kN、20kN) (演示) |      | 2016-01-11 | 2016-01-12 | 2016-01-15 00:00 | 0/300  | 报名 |
|            |        |               | [第1期]             |                                        |      | 2016-01-11 | 2016-01-11 | 2016-01-12 00:00 | 1/10   | 报名 |
|            |        |               | 「徐七308西は「外分光光度计   |                                        |      | 2015-11-23 | 2015-11-23 | 2015-11-23 00:00 | 0/10   | 报名 |
|            |        |               | [第1期] 毛细管连变仪RG20  |                                        |      | 2015-10-21 | 2015-10-21 | 2015-10-22 00:00 | 0/17   | 报名 |
|            |        |               |                   | [第1期]紫外可见分光光度计UV765PC                  |      | 2015-09-29 | 2015-09-29 | 2015-09-30 00:00 | 0/10   | 报名 |
|            |        |               | [第1期]热重差热分析仪 (精料) |                                        |      | 2015-09-23 | 2015-09-23 | 2015-09-25 00:00 | 0/10   | 报名 |
|            |        |               | (徐七302西)思微硬度计     |                                        |      | 2015-05-22 | 2015-05-22 | 2015-05-29 00:00 | 0/10   | 报名 |
|            |        |               |                   | [第1期][泰士707]热能胀仪-2(DIL-III)            |      | 2015-04-08 | 2015-04-08 | 2015-04-08 00:00 | 0/10   | 报名 |
|            |        |               |                   | [第1期][卷七707]热膨胀仪-1 (DIL-III)           |      | 2015-04-08 | 2015-04-08 | 2015-04-08 00:00 | 0/10   | 报名 |
|            |        |               |                   | [第1期]半导体参数分析仪 (4200-SCS)               |      | 2014-12-02 | 2014-12-02 | 2014-12-03 00:00 | 0/10   | 报名 |
|            |        |               |                   | [第1期]察外可见分光光度计 (岛津) (UV-2550)          |      | 2014-10-10 | 2014-10-10 | 2014-11-03 00:00 | 1/10   | 报名 |
|            |        |               | [第1期]焙石英膨胀仪       |                                        |      | 2014-09-23 | 2014-09-23 | 2014-09-26 00:00 | 1/10   | 报名 |

图 2-2 考证培训

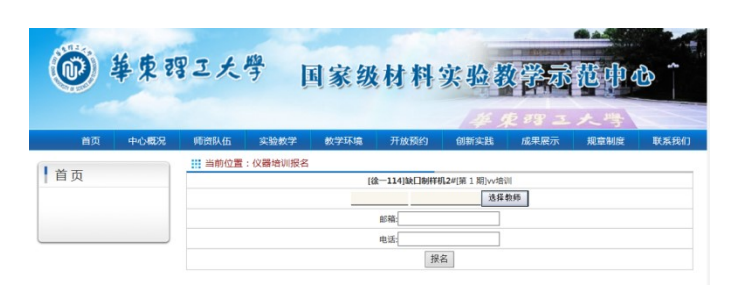

图 2-3 报名提交

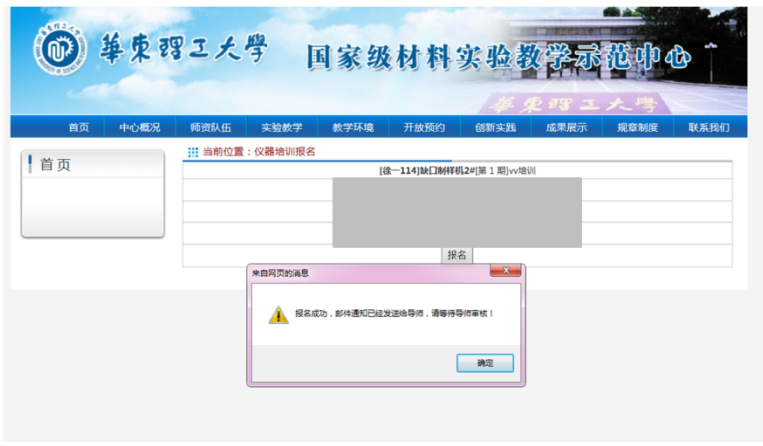

图 2-4 报名成功